Дипломний проект

**КОМП'ЮТЕРИЗОВАНИЙ НАВЧАЛЬНИЙ ЗАСІБ ДЛЯ ВИВЧЕННЯ СИСТЕМИ АВТОМАТИЗОВАНОГО УПРАВЛІННЯ ТЕХОБСЛУГОВУВАННЯМ ТА РЕМОНТОМ ПРОМИСЛОВОГО ОБЛАДНАННЯ**

Керівник проекту: к.т.н., доц. Папінов В.М. Розробив: студент гр. КСУА-15сп з/в Рогальський Р.О.

**Метою дипломного проектування є розробка високоефективного комп'ютеризованого навчального засобу для практичного вивчення студентами системи автоматизованого управління технічним обслуговуванням та ремонтом (ТОіР) промислового обладнання, яка є складовою частиною сучасних інтегрованих систем управління виробництвом.**

**Навчальний засіб призначений для забезпечення лабораторного курсу навчальної дисципліни "Інтегровані системи управління", яка викладається для студентів 4 курсу напряму підготовки 6.050202 - "Автоматизація та комп'ютерно-інтегрованих технологій".**

**Навчальний засіб повинен максимально інтегруватися в комп'ютеризовану систему учбової лабораторії "Промислова мікропроцесорна техніка" факультету КСА ВНТУ.**

**Реалізація навчального засобу в учбовій лабораторії повинна потребувати мінімальних витрат коштів.**

### **Основні автоматизовані системи підприємства з функцією планування робіт**

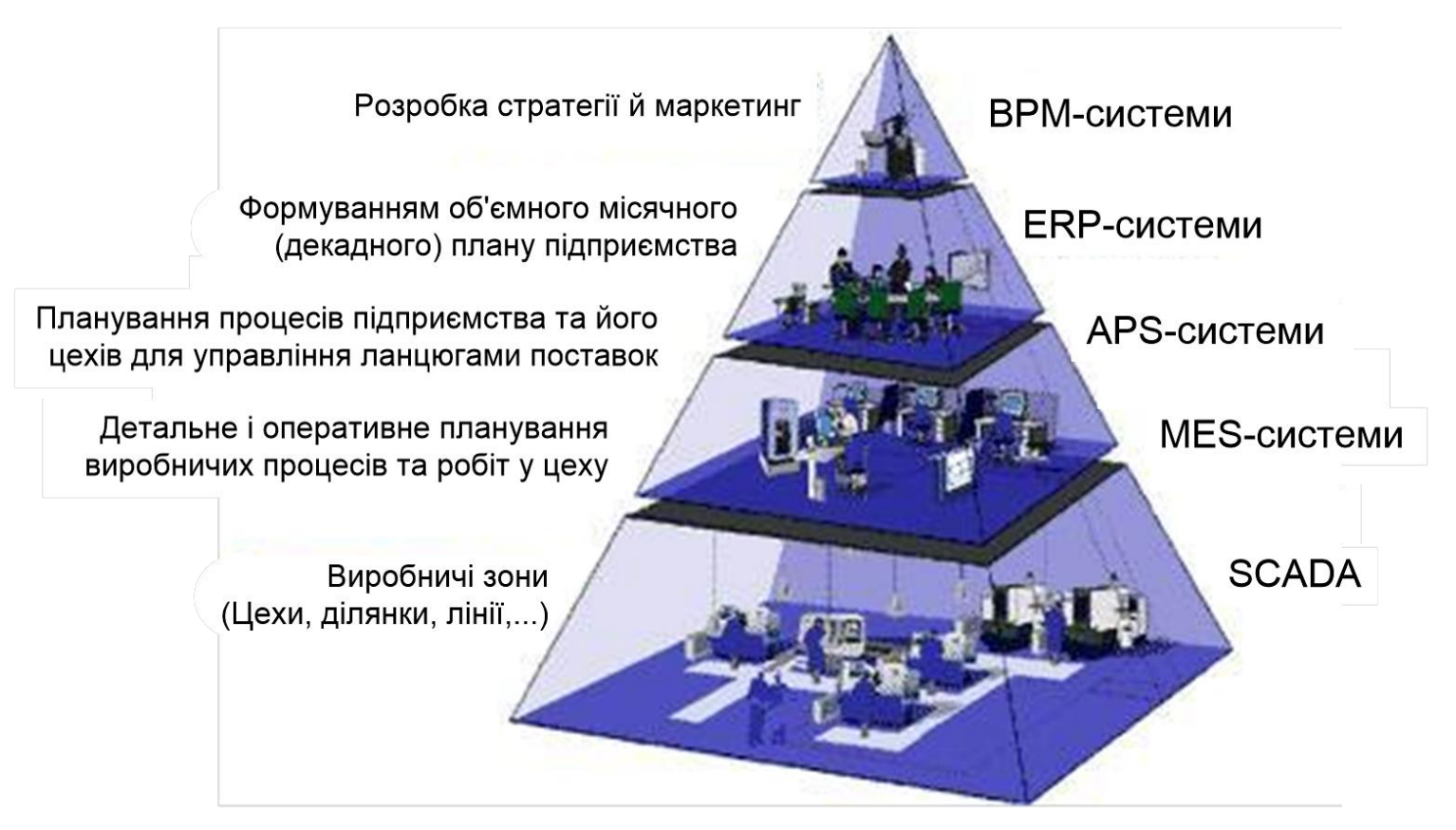

#### **BPM** - Business Process Management

**APS** (Advanced Planning & Scheduling Systems)

**ERP** - Enterprise Resource Planning **EXECUTE: MES** (Manufacturing Execution Systems)

**SCADA** (Supervisory Control and Data Acquisition)

#### **Загальна схема планування на підприємстві**

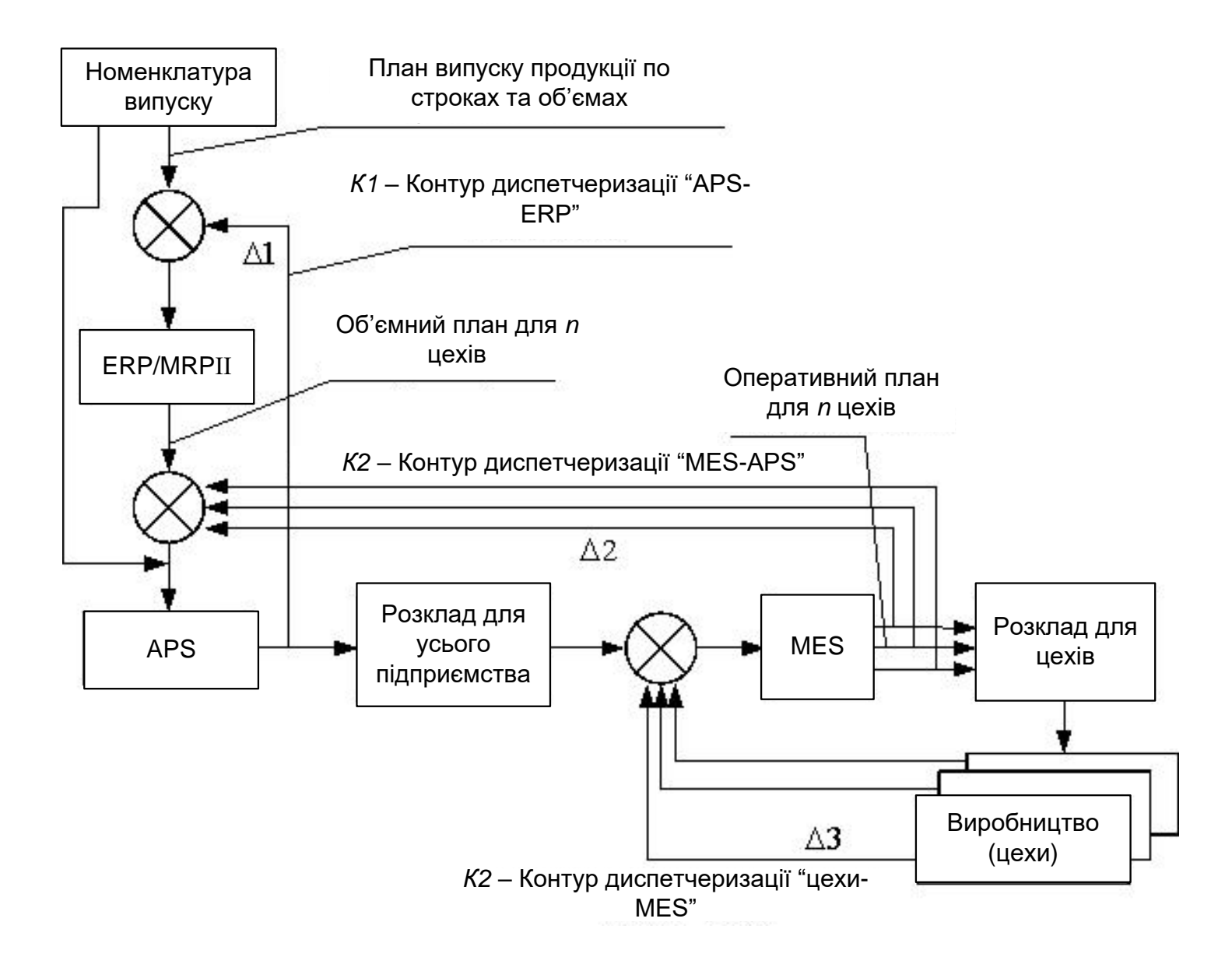

#### **Планування робіт MES-системами**

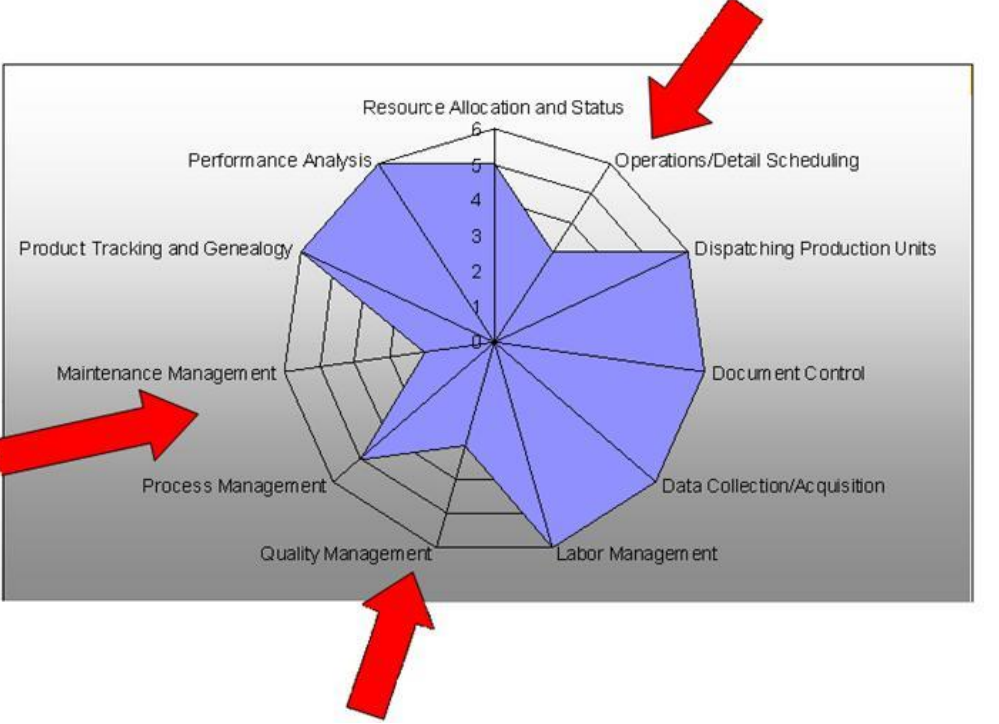

Регламентовані функції MES та оцінка ступеню їх використання на сучасному виробництві

- контроль стану й розподіл ресурсів (RAS);
- оперативне/детальне планування (ODS);
- диспетчеризація виробництва (DPU);
- управління документами (DOC);
- збір і зберігання даних (DCA);
- управління персоналом (LM або HRM);
- управління якістю продукції (QM);
- управління виробничими процесами (PM);
- управління техобслуговуванням і ремонтом (MM);
- відстеження історії продукту (PTG);
- аналіз продуктивності (PA).

## **Функціональна структура MES для оперативного управління позаплановими ремонтами**

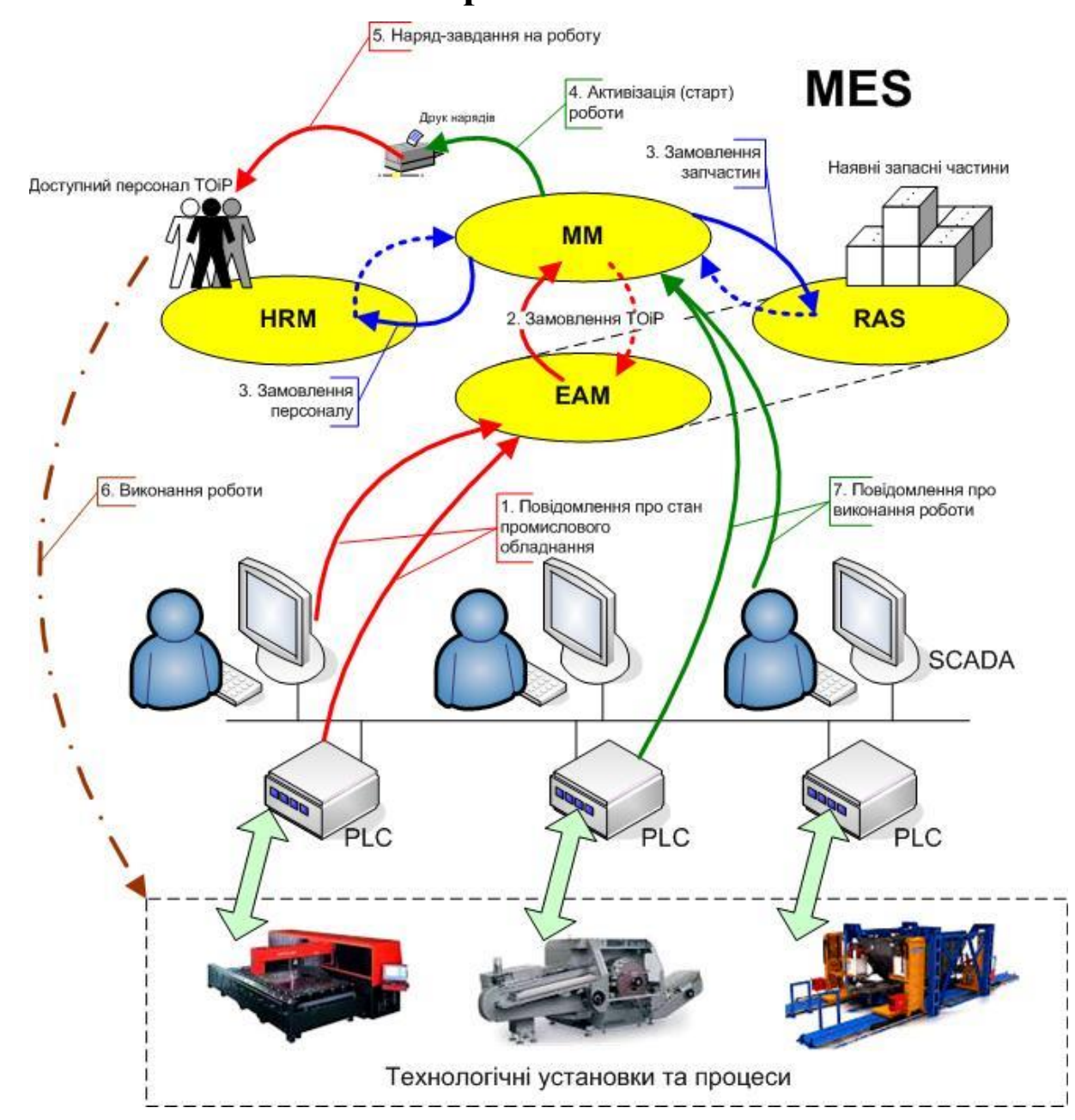

**Комп'ютеризована лабораторія кафедри "Автоматизація й комп'ютерні системи" "Національного гірничого університету (м. Дніпро)**

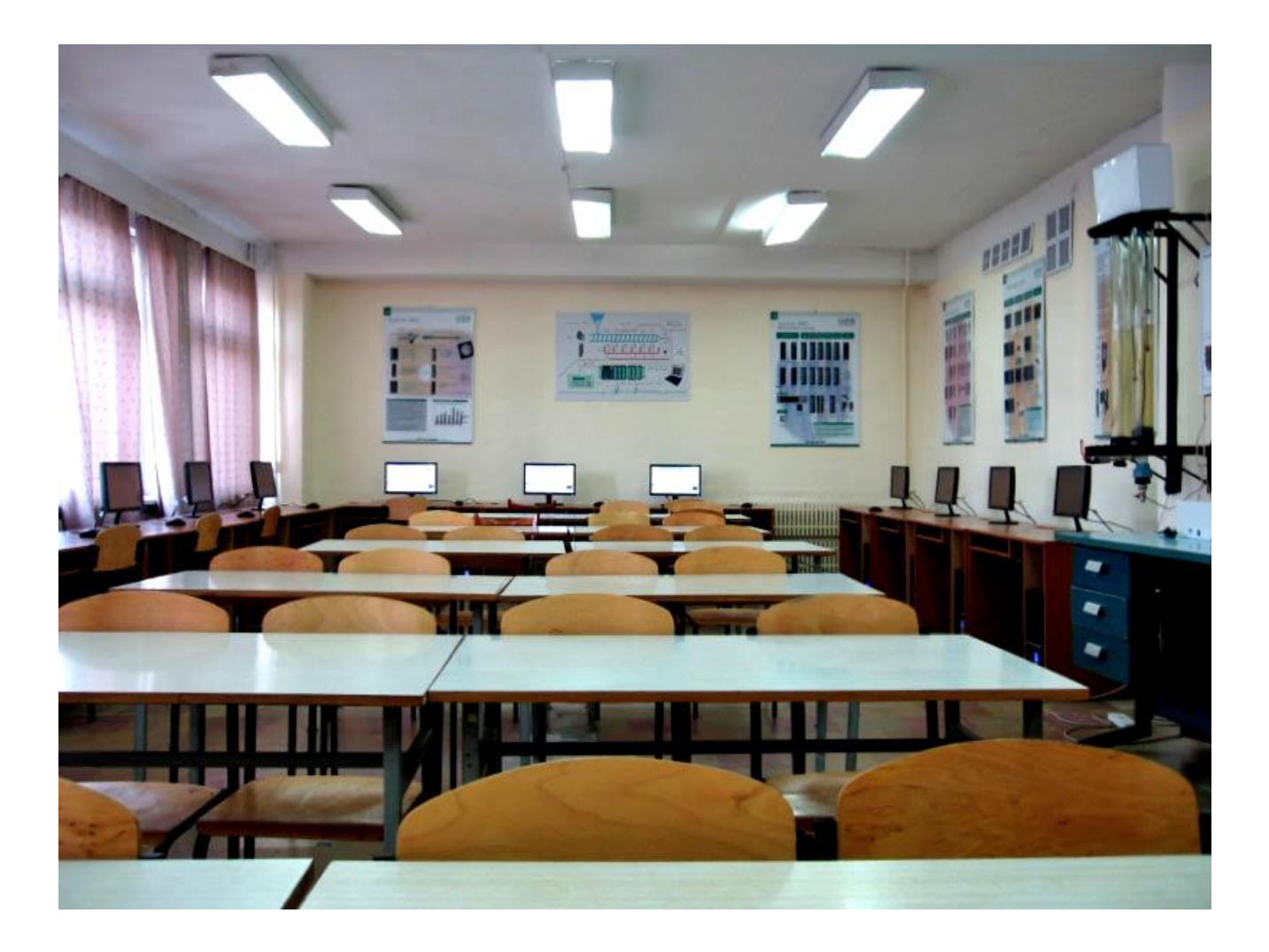

**Вартість обладнання та виготовлення стендів - приблизно 12 тис. євро**

#### **Універсальна лабораторна комп'ютеризована система ФКСА ВНТУ**

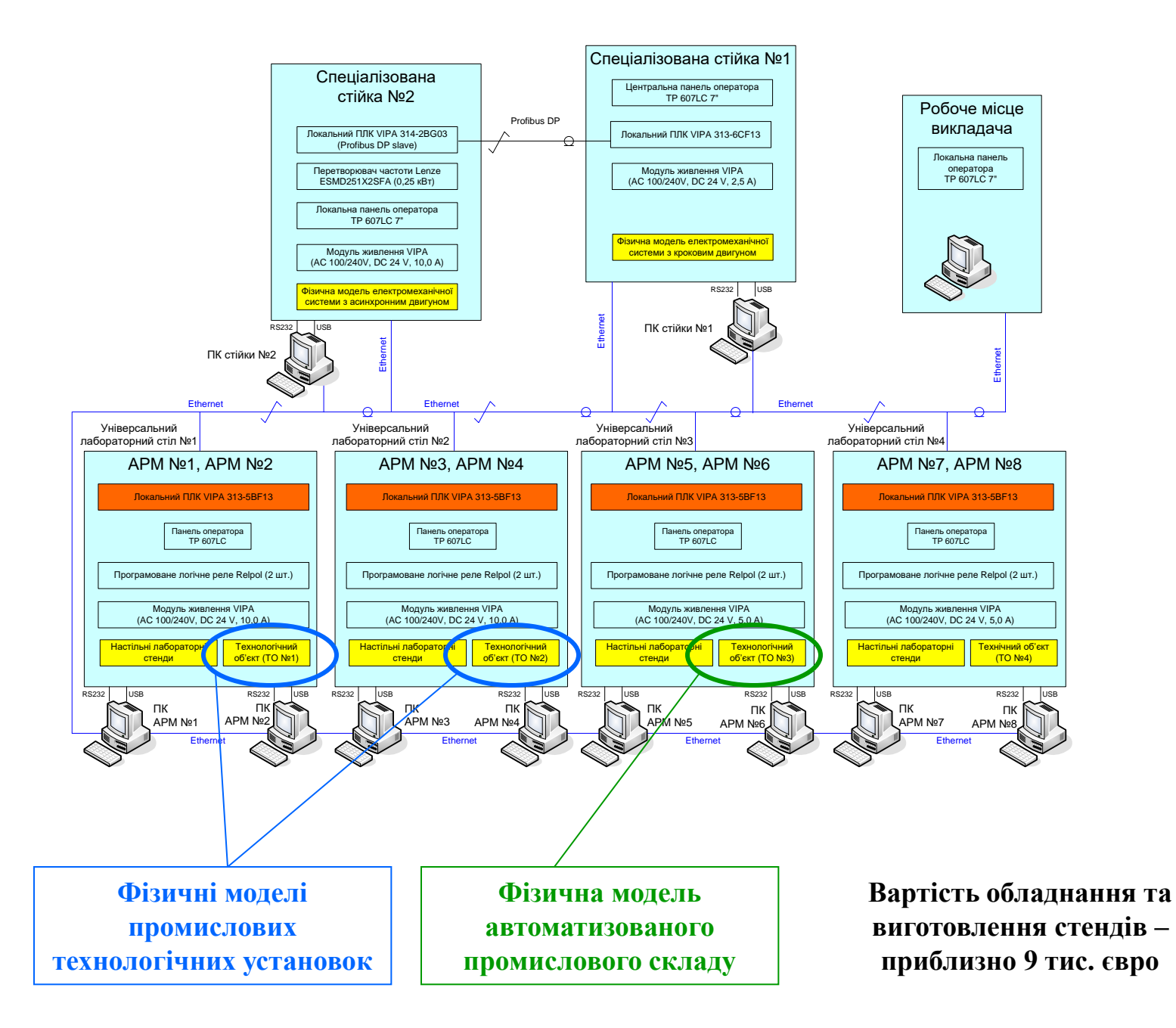

#### **Загальна конфігурація нового комп'ютеризованого навчального засобу**

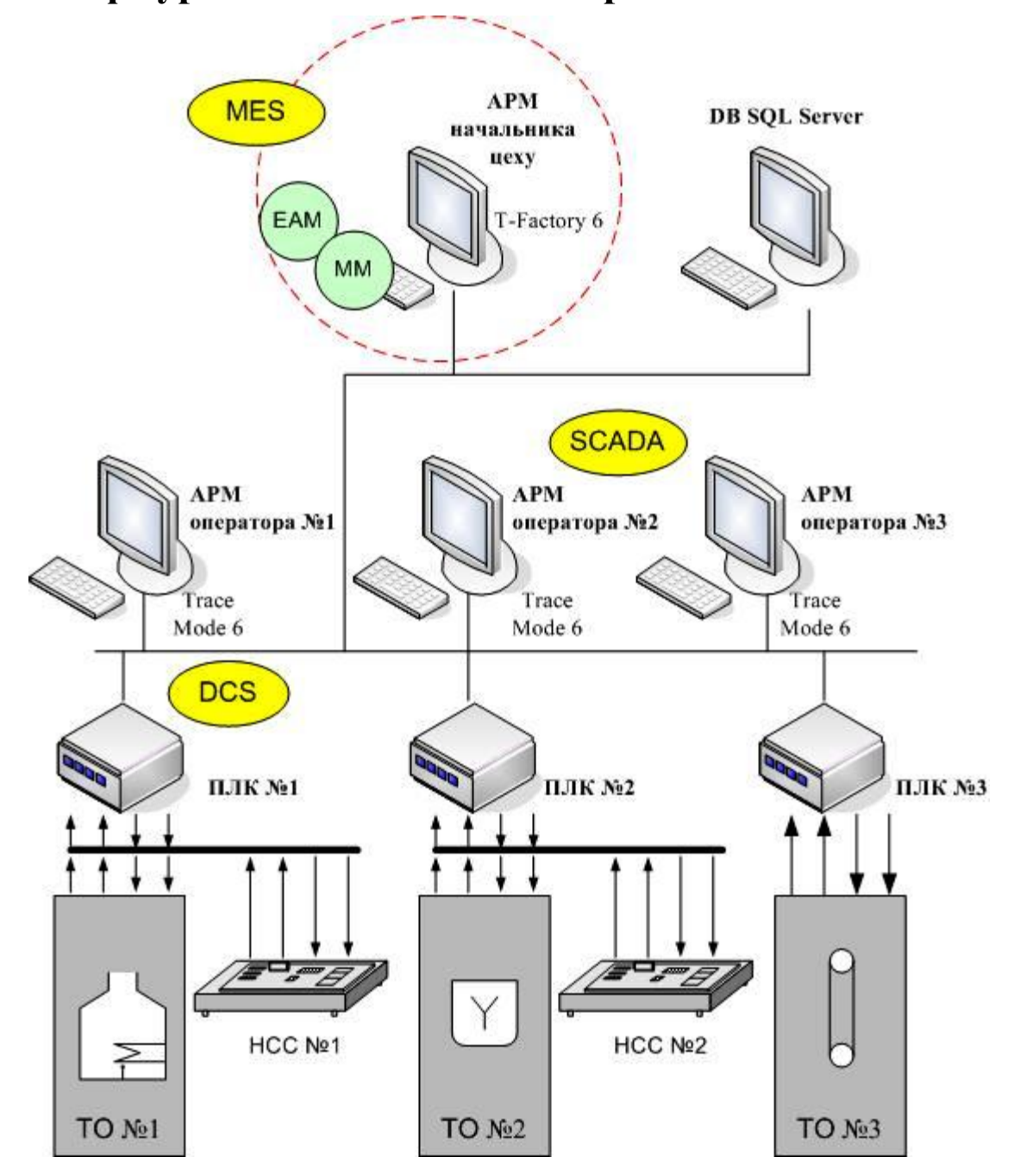

#### **Територіальна структура вигаданого виробничого підприємства**

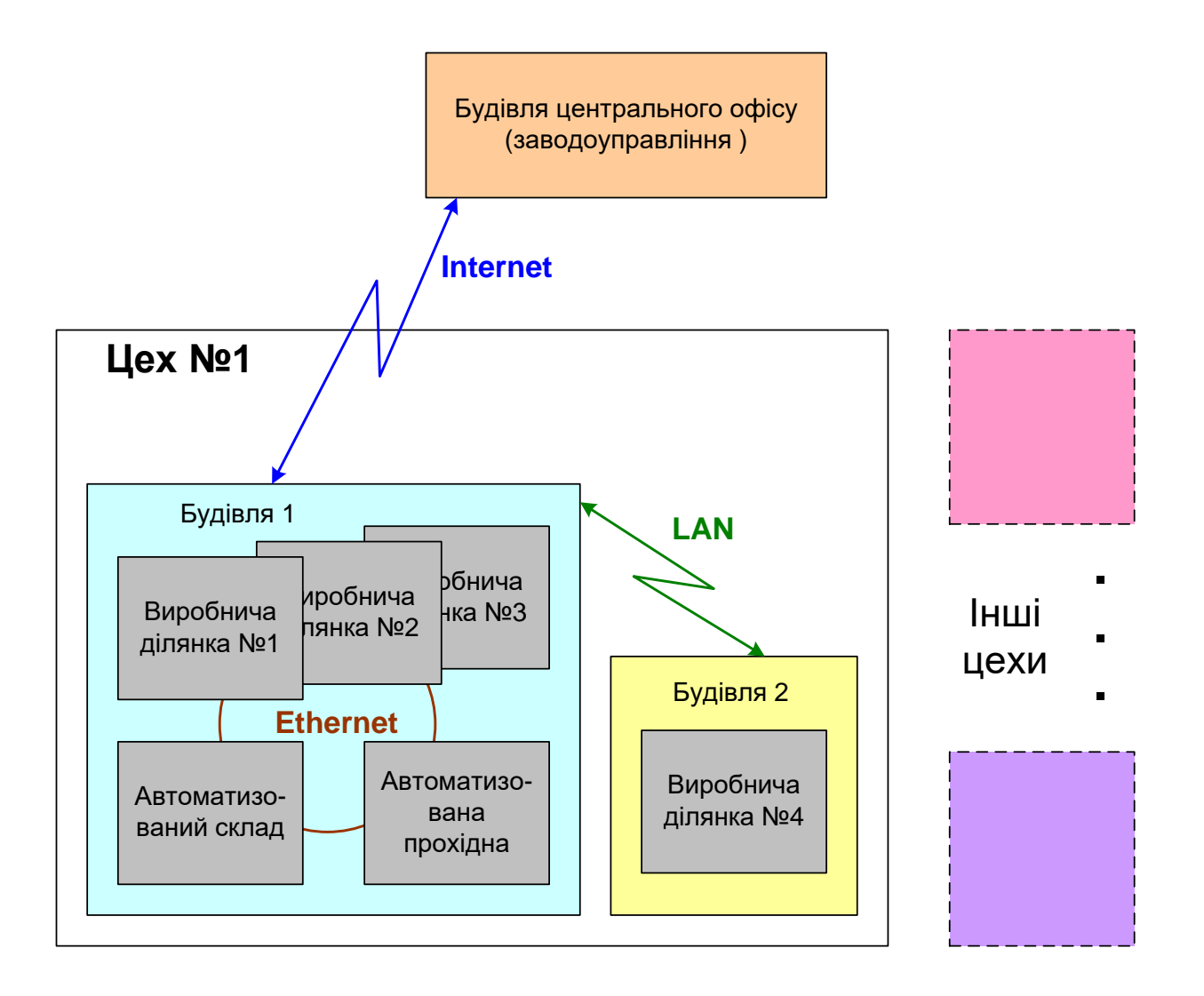

# **Структура лабораторної ІАСУ виробництвом**

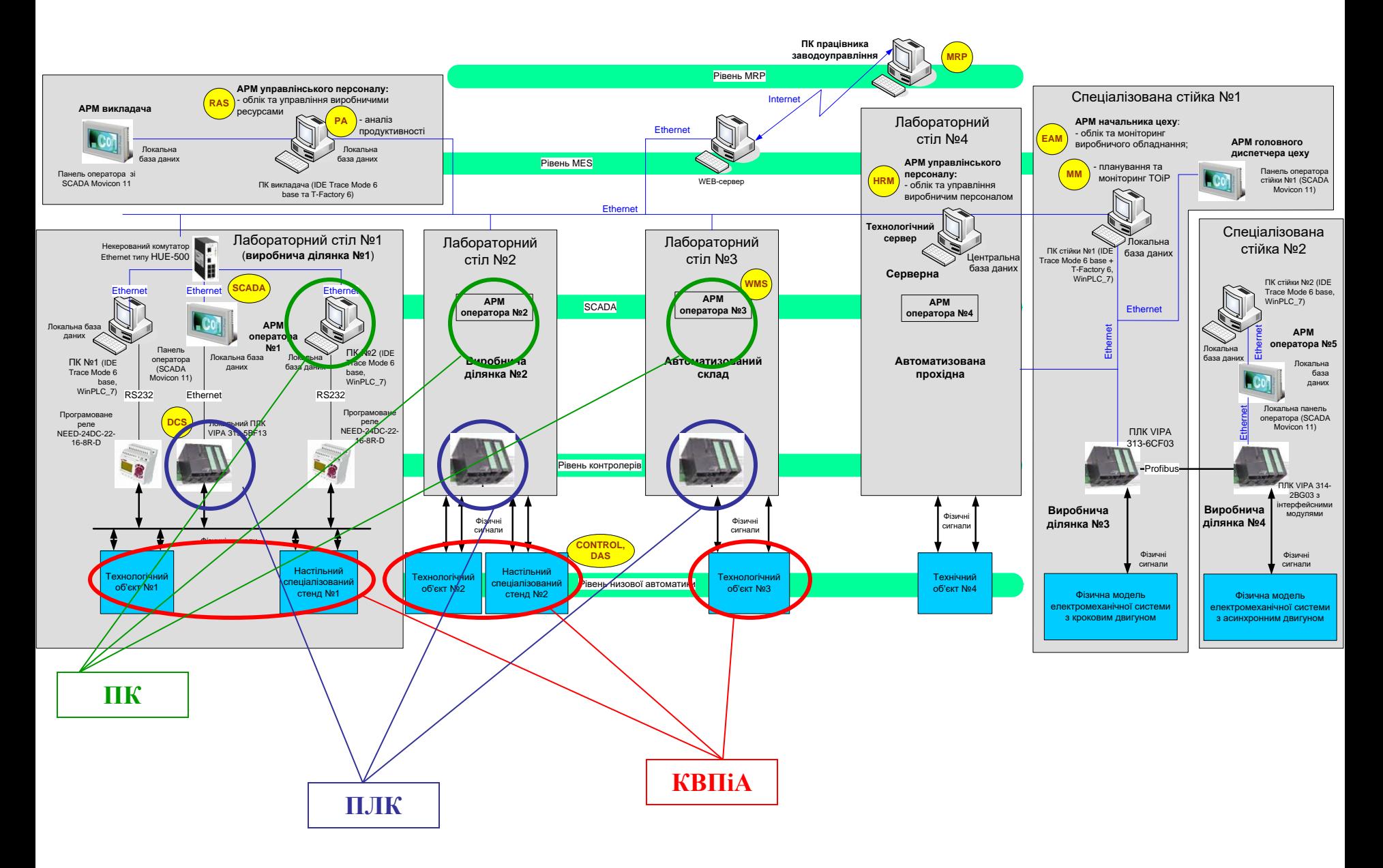

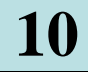

#### **Настільні спеціалізовані стенди №1 та №2**

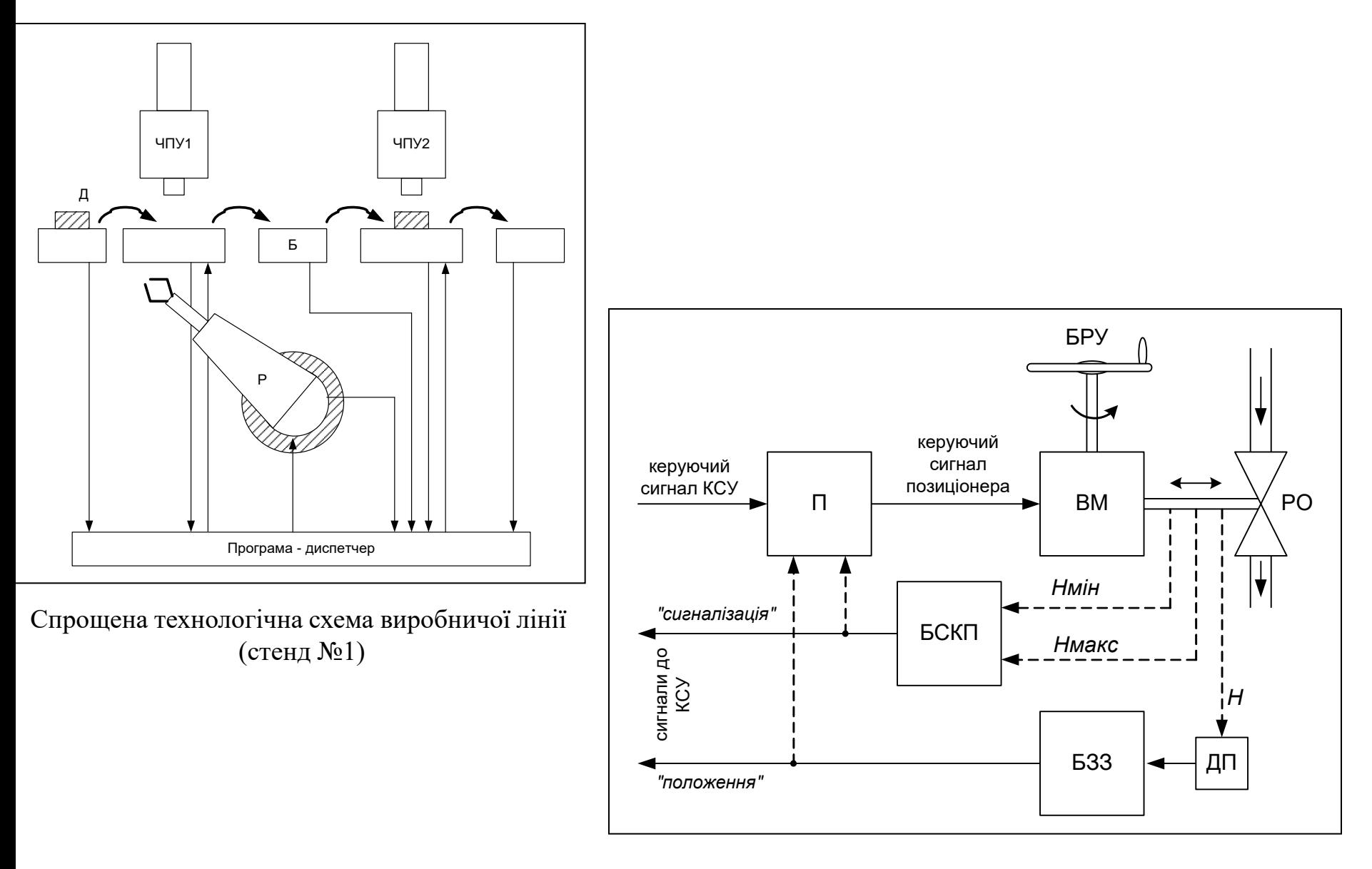

Загальна будова регулюючого вентиля (стенд №2)

#### **Електромеханічна імітаційна модель автоматичної виробничої лінії (НСС №1)**

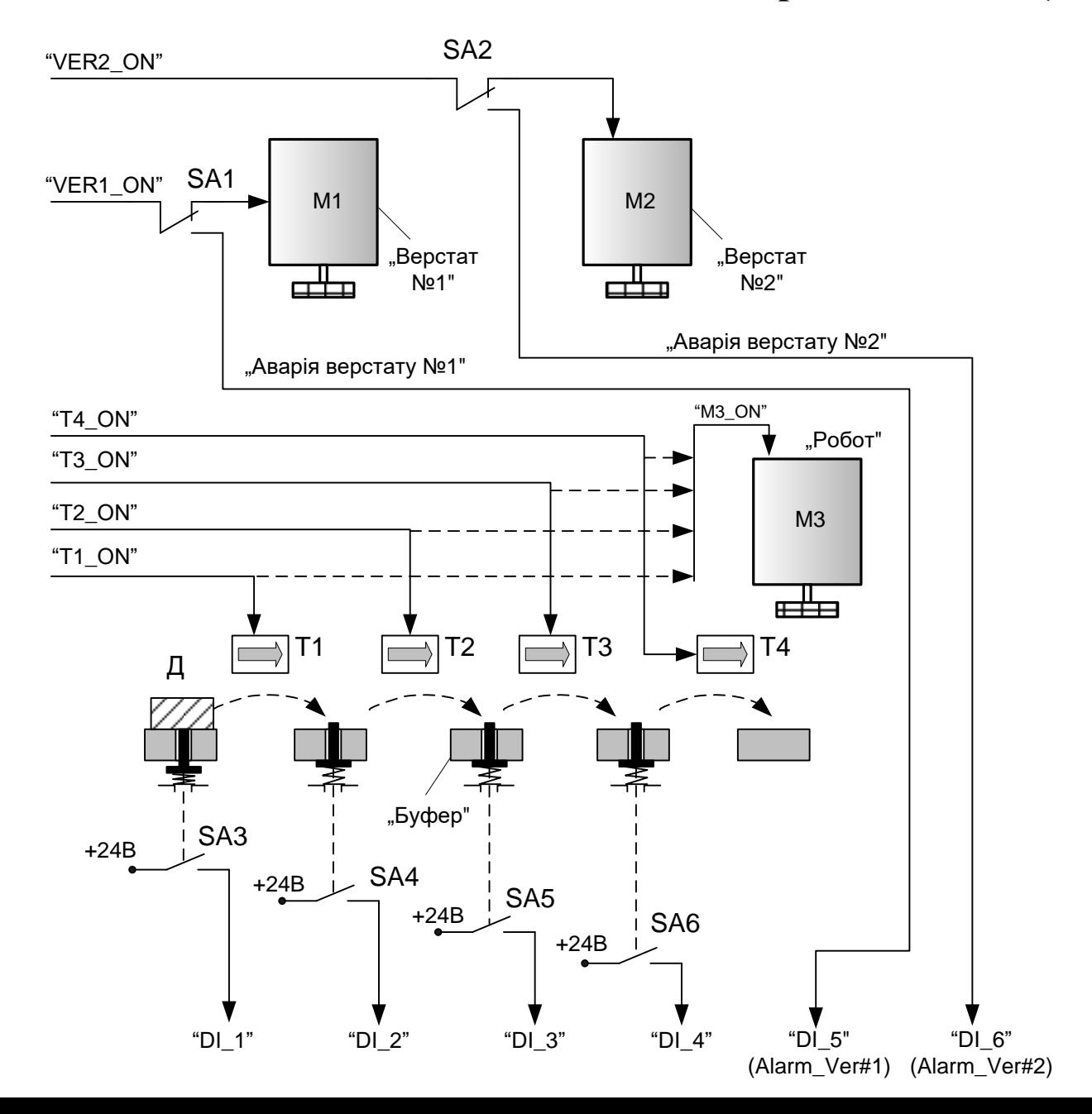

#### **Комп'ютеризований навчальний засіб. Схема електрична структурна**

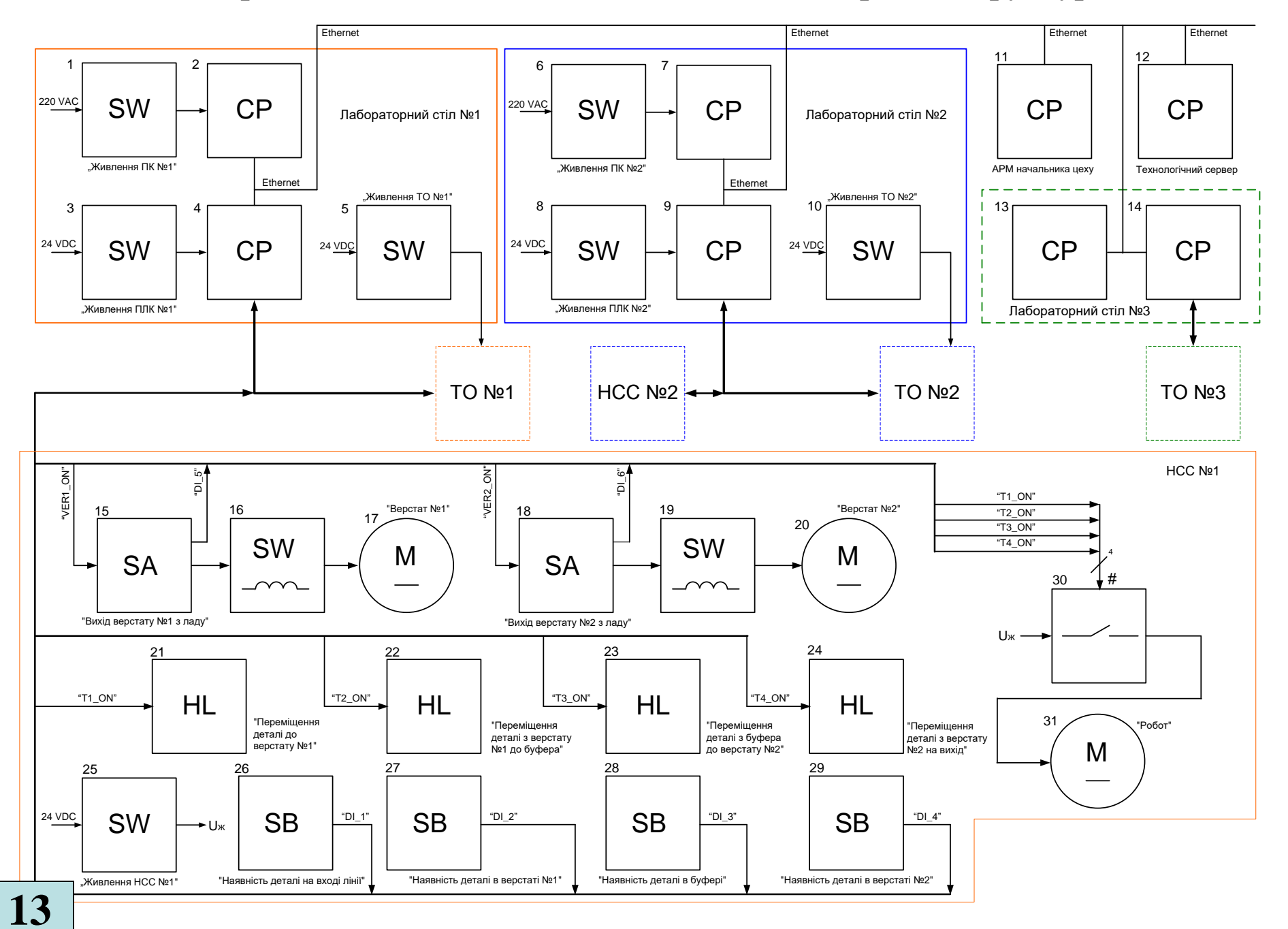

#### **Комп'ютеризований навчальний засіб. Схема електрична функціональна**

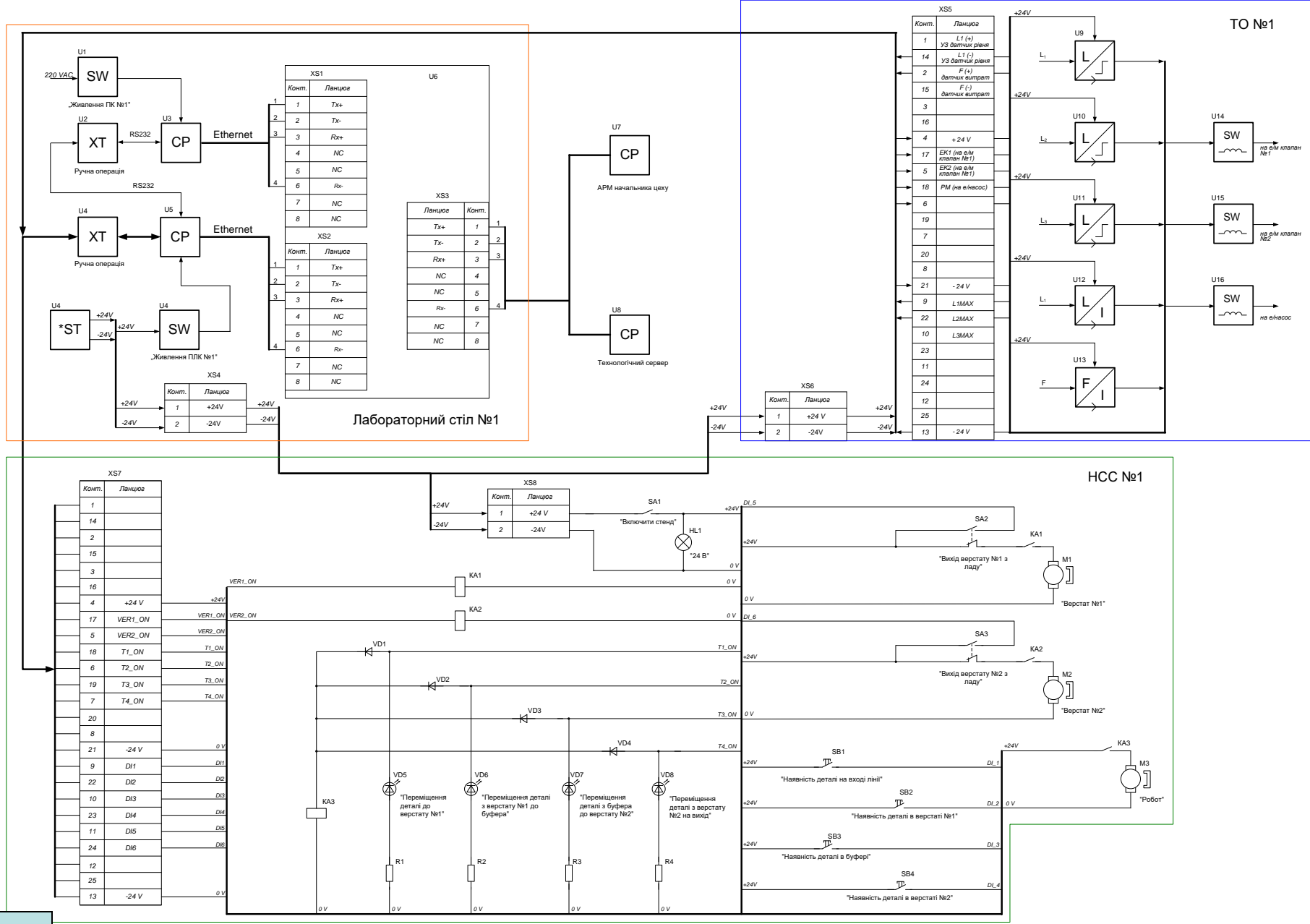

**14**

#### **Комп'ютеризований навчальний засіб. Схема електрична підключення**

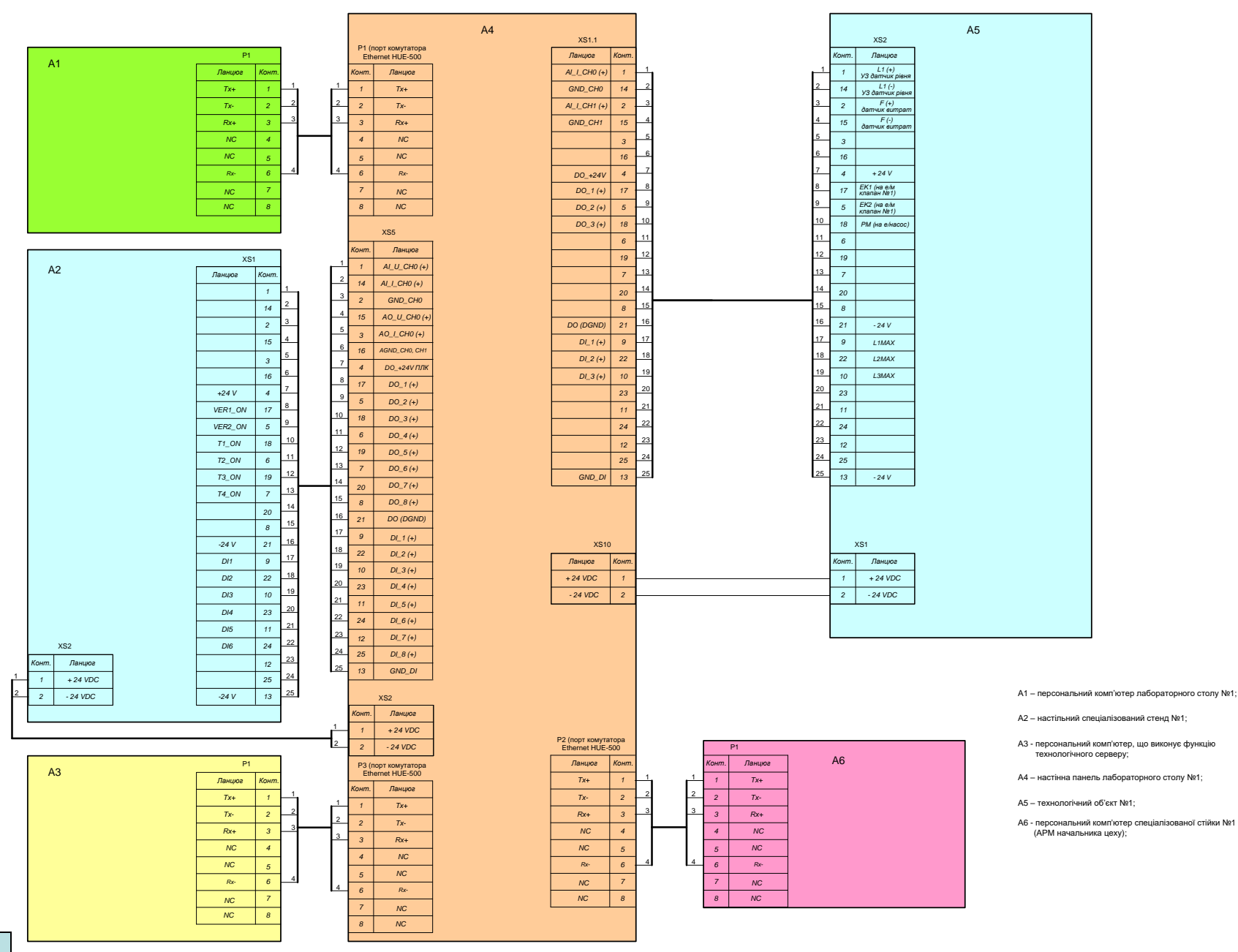

# **Обчислювальні ресурси вибраної конфігурації навчального засобу**

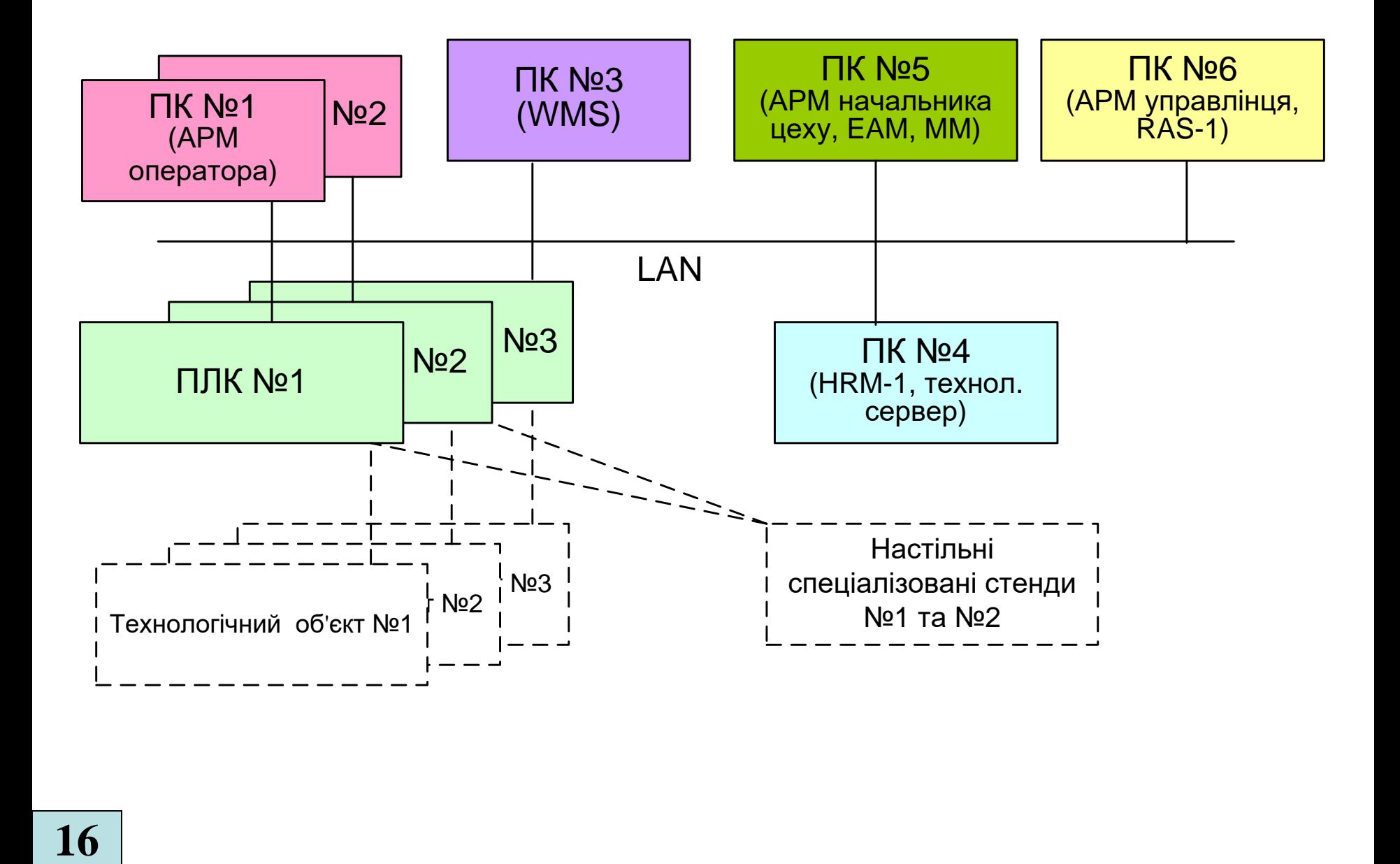

## **Архітектура програмного забезпечення навчального засобу**

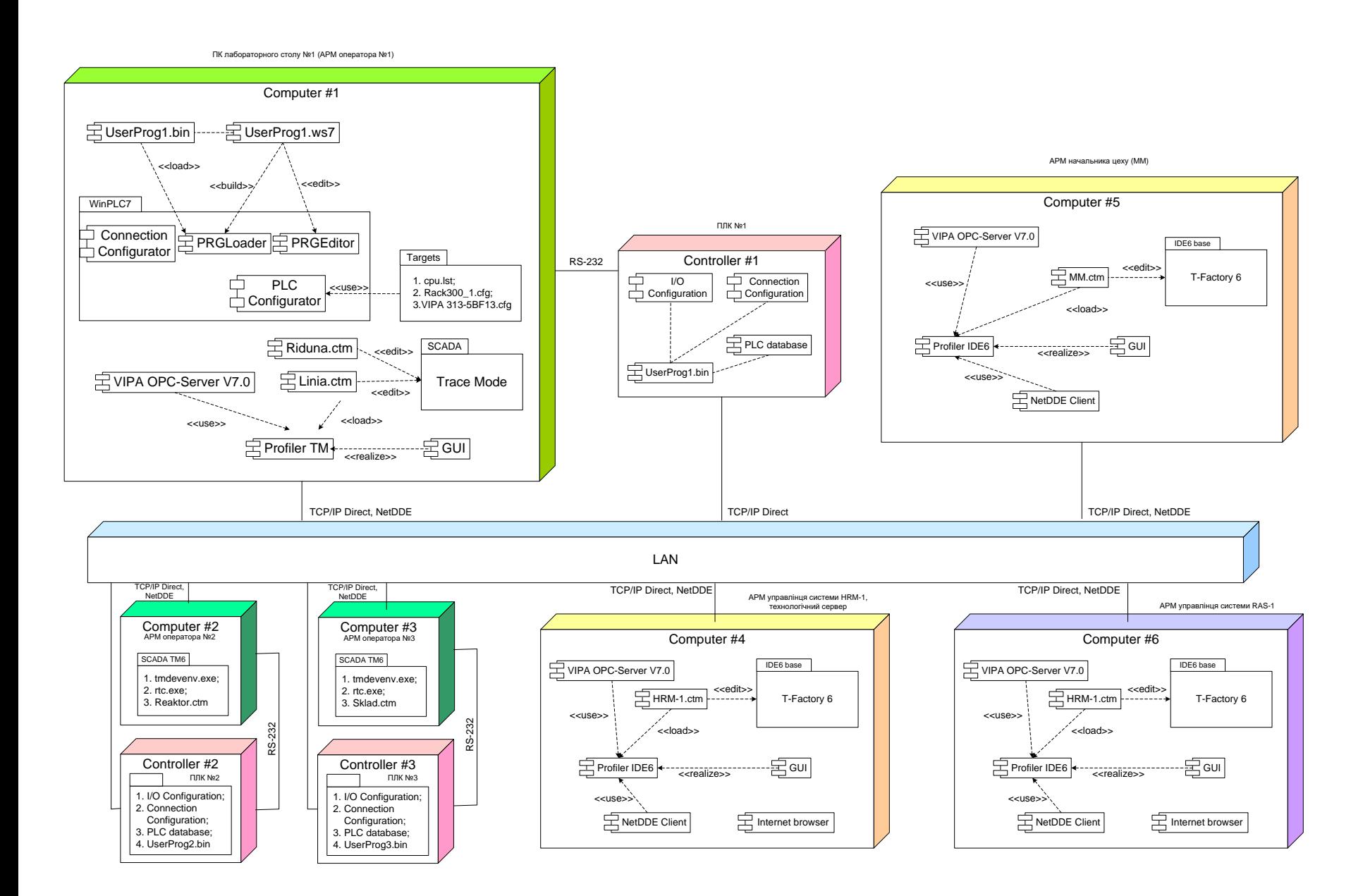

# **Схема мережних інформаційних потоків навчального засобу**

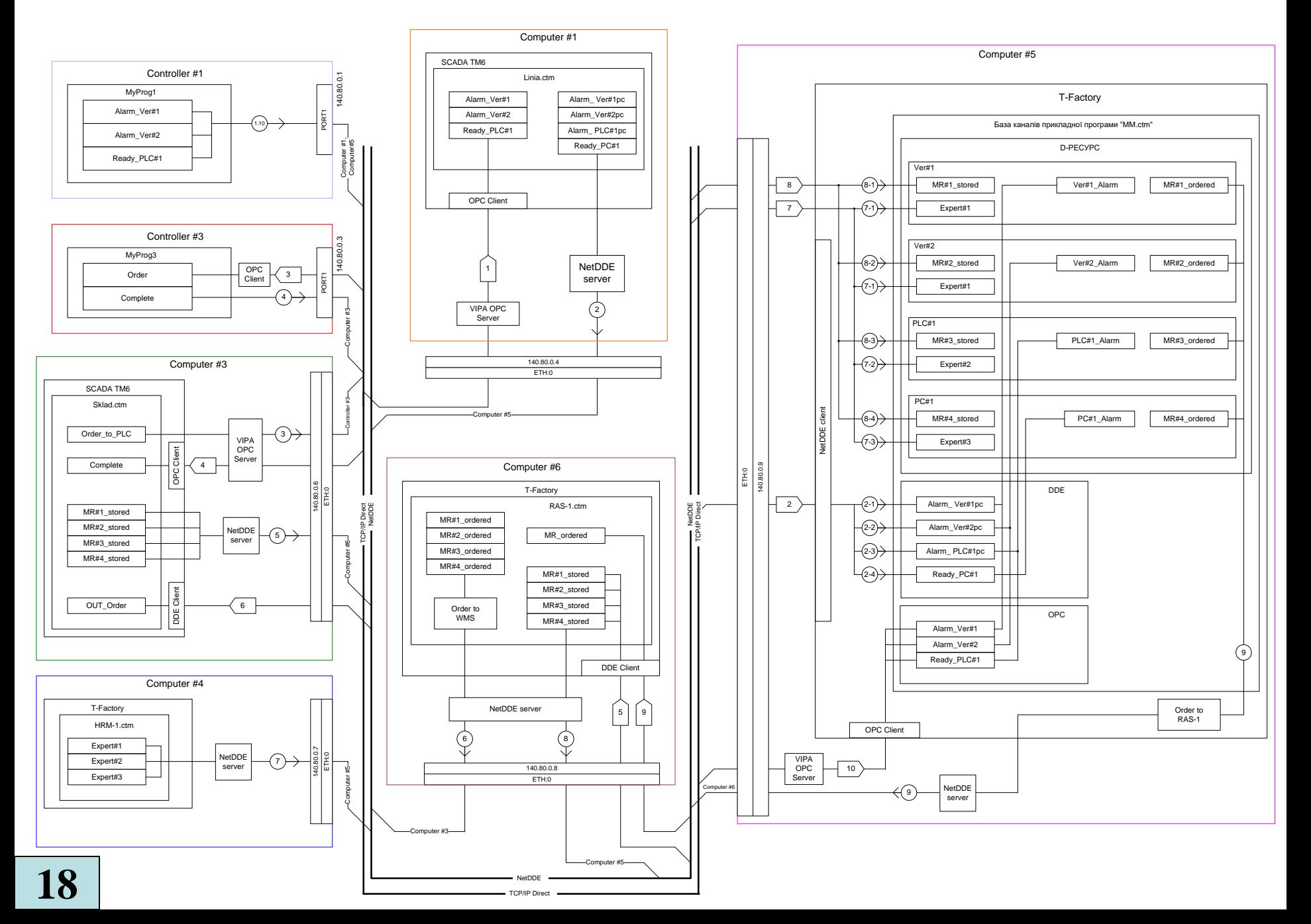

# **Проектування програмного забезпечення ПЛК "VIPA" АСУТП виробничої лінії**

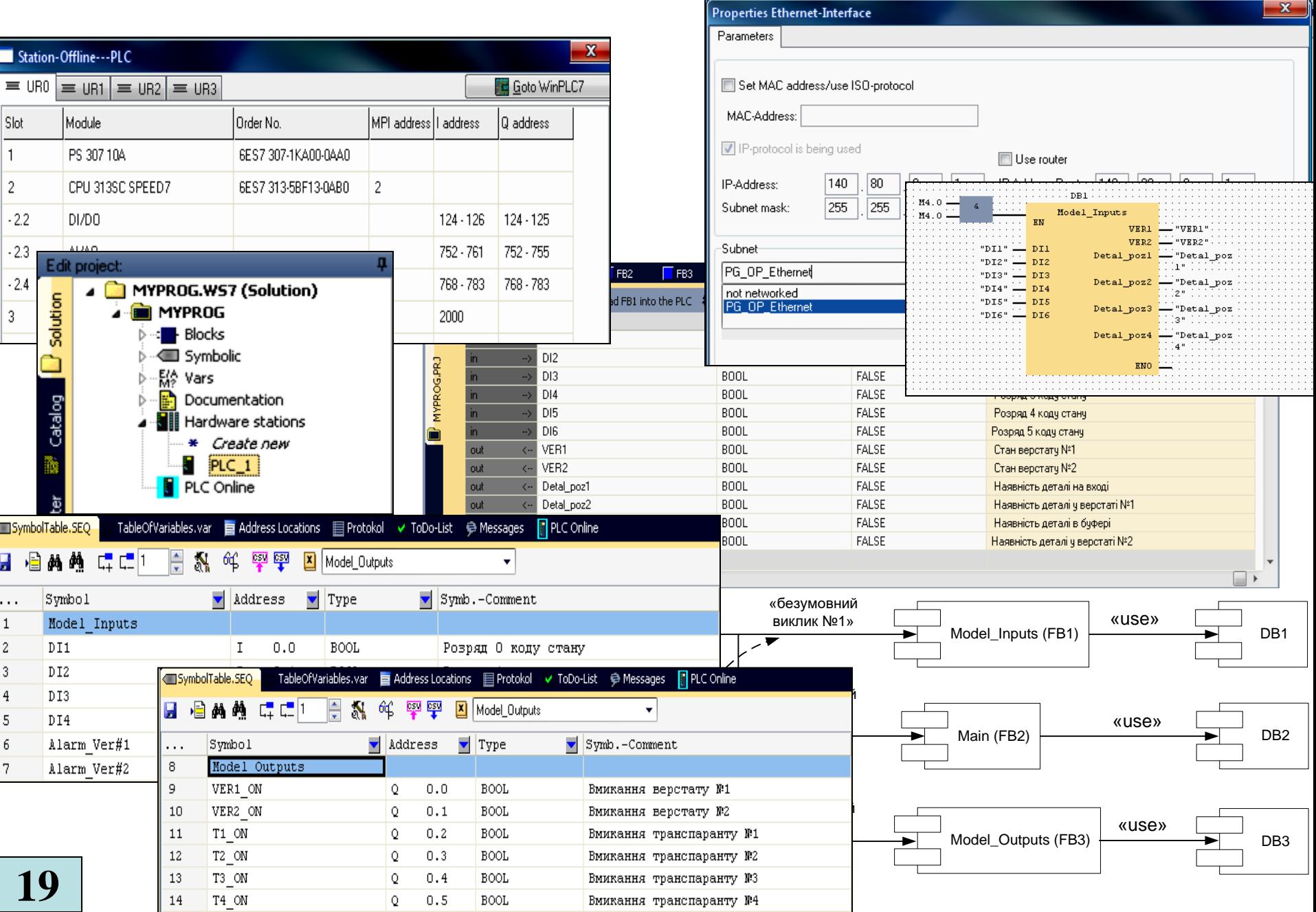

# **Проектування ОРС-сервера для контролера "VIPA"**

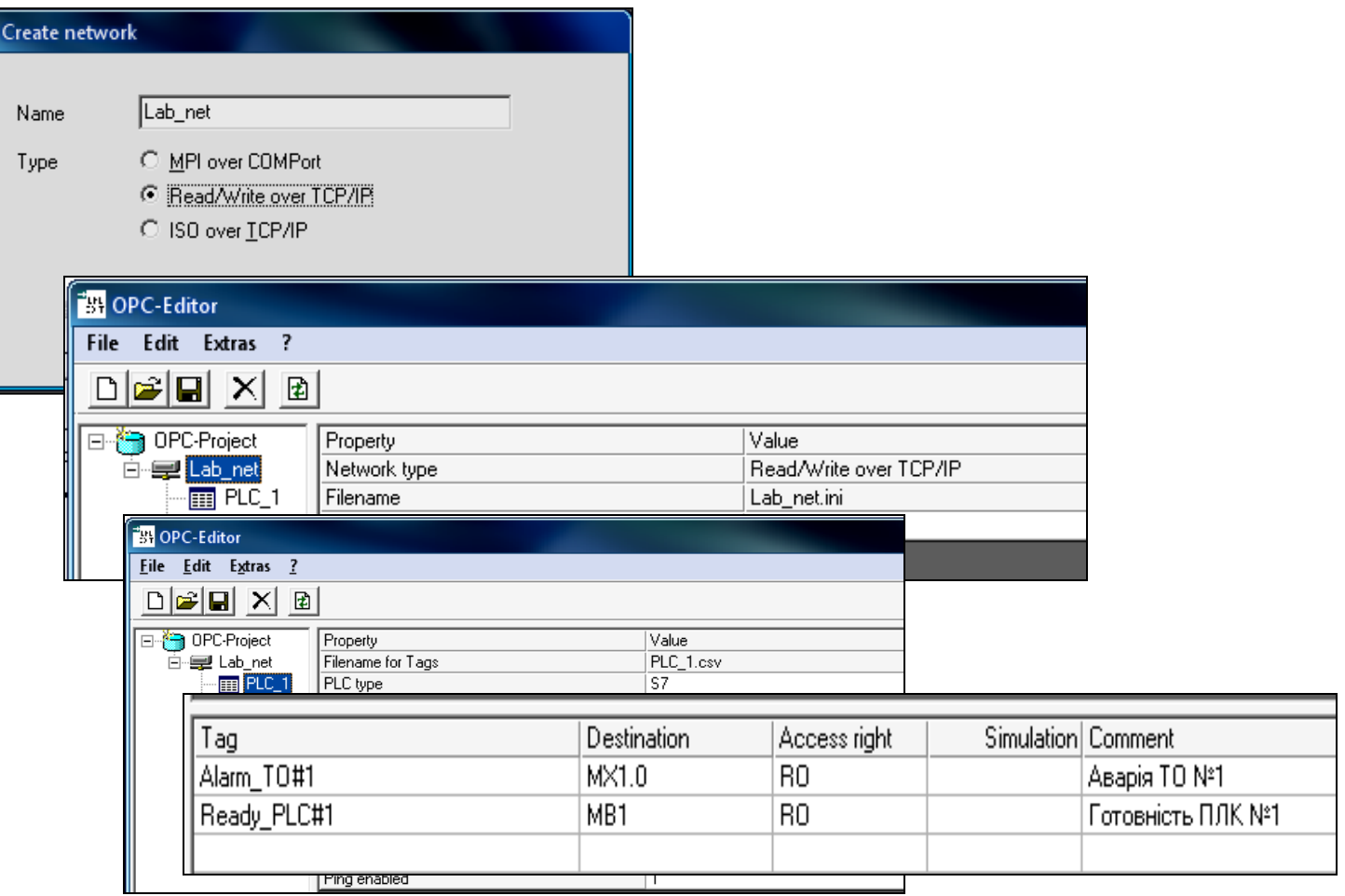

# **Проектування програмного забезпечення АРМ начальника цеху (функція ММ)**

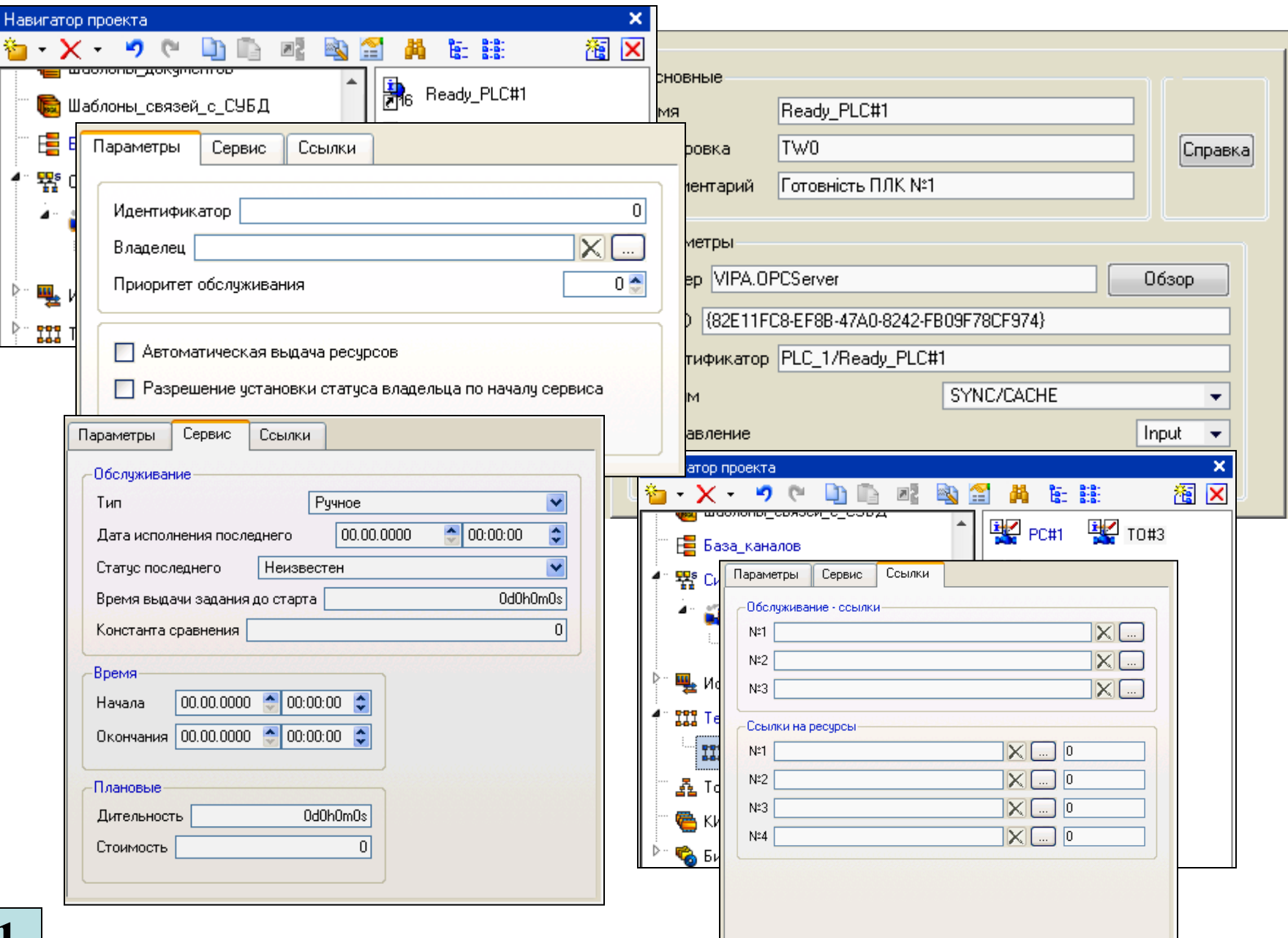

#### **Структура каналу "D-РЕСУРС"**

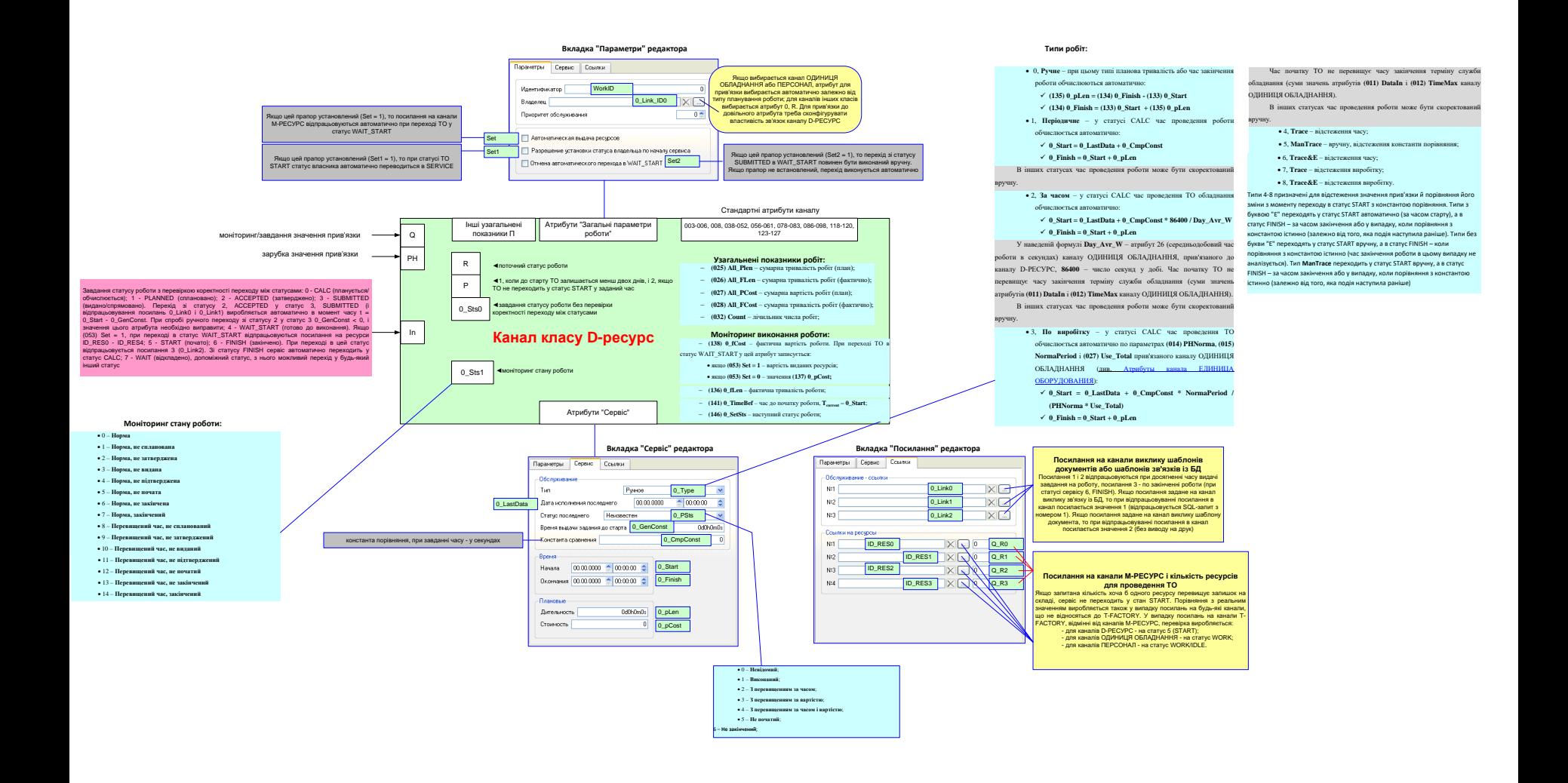

# **Часові діаграми каналу D-РЕСУРС при різних типах планування**

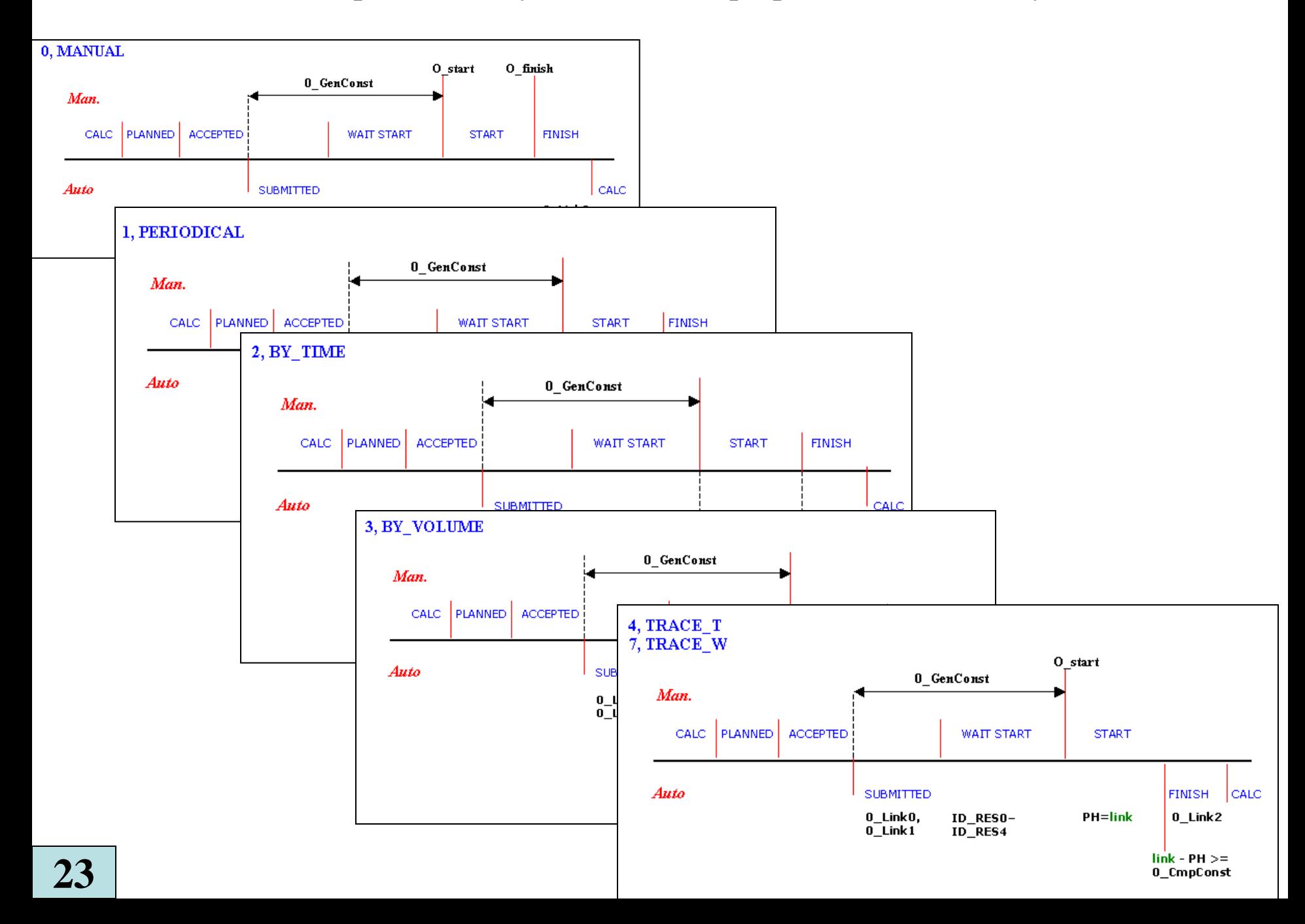